# **IBP banding data system:** *emacs* **customizations**

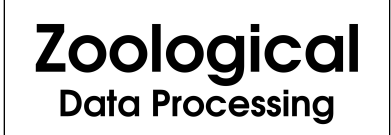

Version 7.02

### John W. Shipman

2013-03-30 14:19

#### **Abstract**

Describes the implementation of a package for the *emacs* text editor to make entry of bird banding data more efficient.

This publication is available in Web [form](http://www.nmt.edu/~shipman/z/ibp/doc/iband7/emacs/)  $\frac{1}{1}$  and also as a PDF [document](http://www.nmt.edu/~shipman/z/ibp/doc/iband7/emacs/ibpemacs.pdf)  $\frac{2}{1}$ . Please forward any comments to **tcc-doc@nmt.edu**.

## **Table of Contents**

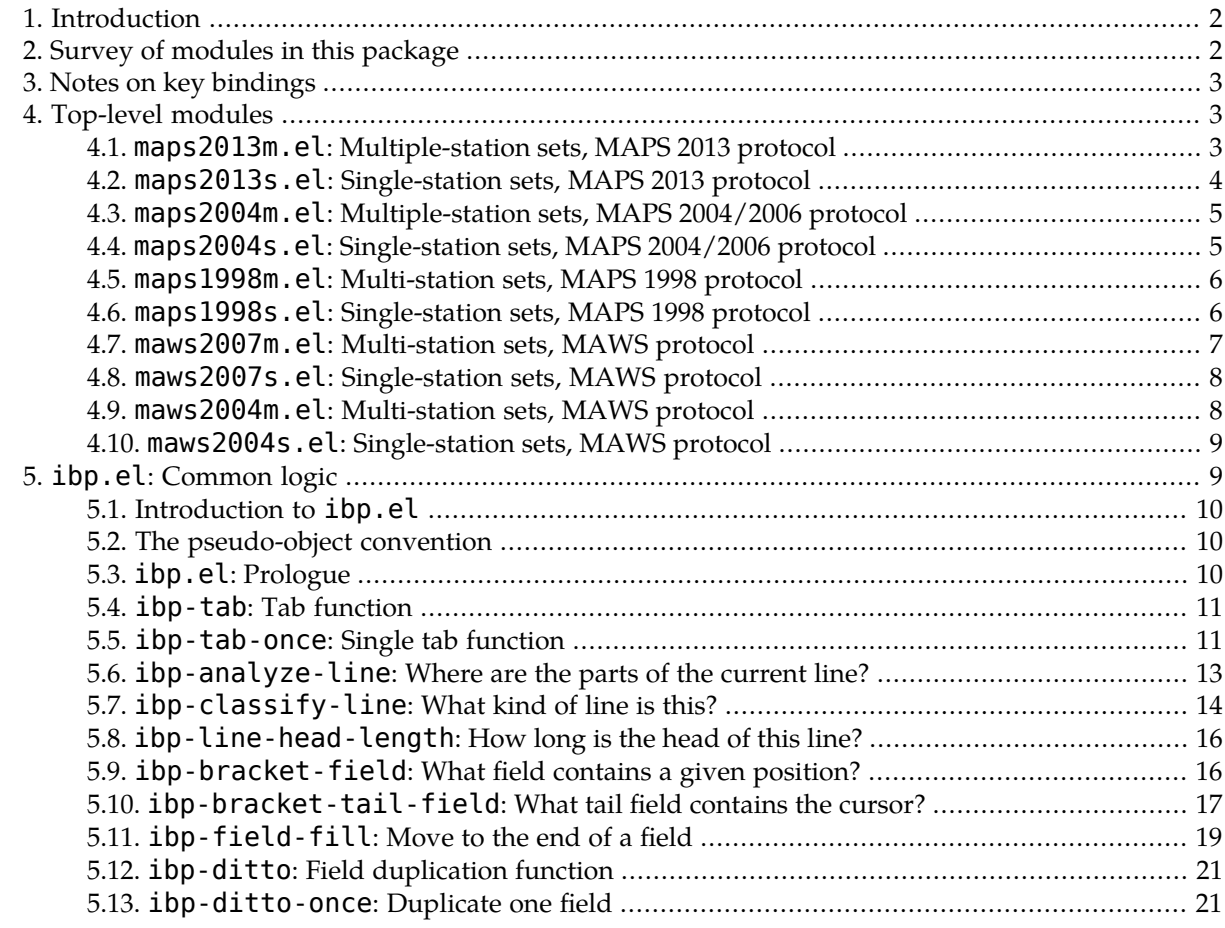

 $\frac{1}{2}$ <http://www.nmt.edu/~shipman/z/ibp/doc/iband7/emacs/>

<http://www.nmt.edu/~shipman/z/ibp/doc/iband7/emacs/ibpemacs.pdf>

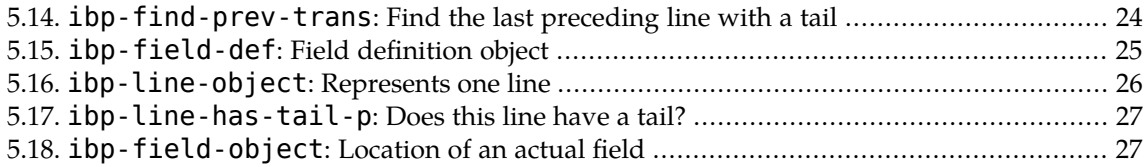

# <span id="page-1-0"></span>**1. Introduction**

As part of Zoological Data Processing's system for processing bird banding data for the Institute for Bird Populations (IBP), the author has created a set of customizations forthe *emacs*text editorthat speed up data entry.

Installation and operating instructions for these functions are described in the [specification](http://www.nmt.edu/~shipman/z/ibp/doc/iband7/emacs.html) 3 .

This document presents the actual code for the *emacs* extensions in lightweight literate programming form. For more information on this form of presentation, see the author's [lightweight](http://www.nmt.edu/~shipman/soft/litprog/) literate programrorm: 1 or 14<br>[ming](http://www.nmt.edu/~shipman/soft/litprog/) page<sup>1</sup>.

The programming language used to extend *emacs* is called *emacs* LISP, also called e-lisp. Files in this language have names ending in ".el". More information on *emacs* is available at the Free [Software](http://directory.fsf.org/emacs.html) [Foundation](http://directory.fsf.org/emacs.html) page for *emacs* 5 .

Recommended references for *emacs* and e-lisp:

- Glickstein, Bob. Writing GNU Emacs Extensions. O'Reilly, 1997, ISBN 0-56592-261-1.
- <span id="page-1-1"></span>• Stallman, Richard M. GNU Emacs Manual, For Version 21, 15th Edition. Free Software Foundation, ISBN 188211485X.

# **2. Survey of modules in this package**

Here are the modules in the package. Each module, except for  $ibp$ . el, sets up one particular format.

Each bullet below contains a link to the actual generated e-lisp file, followed by a link to the literate exposition of that file in this document.

- [maps2013m.el](#page-2-2)<sup>6</sup>: Section 4.1, "maps2013m.el: Multiple-station sets, MAPS 2013 protocol" [\(p.](#page-2-2) 3)
- [maps2013s.el](#page-3-0)<sup>7</sup>: Section 4.2, "maps2013s.el: Single-station sets, MAPS 2013 protocol" [\(p.](#page-3-0) 4)
- [maps2004m.el](#page-4-0)<sup>8</sup>: Section 4.3, "maps2004m.el: Multiple-station sets, MAPS 2004/2006 pro[tocol"](#page-4-0) [\(p.](#page-4-0) 5)
- [maps2004s.el](#page-4-1)<sup>9</sup>: Section 4.4, "maps2004s.el: Single-station sets, MAPS 2004/2006 protocol" [\(p.](#page-4-1) 5)
- [maps1998m.el](#page-5-0)<sup>10</sup>: Section 4.5, "maps1998m.el: Multi-station sets, MAPS 1998 protocol" [\(p.](#page-5-0) 6)
- [maps1998s.el](#page-5-1)<sup>11</sup>: Section 4.6, "maps1998s.el: Single-station sets, MAPS 1998 protocol" [\(p.](#page-5-1) 6)

<sup>3</sup> <http://www.nmt.edu/~shipman/z/ibp/doc/iband7/emacs.html> <sup>4</sup>

 $\frac{1}{5}$ <http://www.nmt.edu/~shipman/soft/litprog/>

<http://directory.fsf.org/emacs.html> <sup>6</sup>

 $\frac{1}{7}$ <http://www.nmt.edu/~shipman/z/ibp/doc/iband7/emacs/maps2013m.el>

<http://www.nmt.edu/~shipman/z/ibp/doc/iband7/emacs/maps2013s.el> <sup>8</sup>

<http://www.nmt.edu/~shipman/z/ibp/doc/iband7/emacs/maps2004m.el> <sup>9</sup>

 $\int_{10}^{7}$ <http://www.nmt.edu/~shipman/z/ibp/doc/iband7/emacs/maps2004s.el>

<http://www.nmt.edu/~shipman/z/ibp/doc/iband7/emacs/maps1998m.el> <sup>11</sup> <http://www.nmt.edu/~shipman/z/ibp/doc/iband7/emacs/maps1998s.el>

- [maws2007m.el](#page-6-0)<sup>12</sup>: Section 4.7, "maws2007m.el: Multi-station sets, MAWS protocol" [\(p.](#page-6-0) 7)
- [maws2007s.el](#page-7-0)<sup>13</sup>: Section 4.8, "maws2007s.el: Single-station sets, MAWS protocol" [\(p.](#page-7-0) 8)
- [maws2004m.el](#page-7-1)<sup>14</sup>: Section 4.9, "maws2004m.el: Multi-station sets, MAWS protocol" [\(p.](#page-7-1) 8)
- [maws2004s.el](#page-8-0)<sup>15</sup>: Section 4.10, "maws2004s.el: Single-station sets, MAWS protocol" [\(p.](#page-8-0) 9)
- <span id="page-2-0"></span>• [ibp.el](http://www.nmt.edu/~shipman/z/ibp/doc/iband7/emacs/ibp.el)<sup>16</sup>: Section 5, "ibp.el: [Common](#page-8-1) logic" [\(p.](#page-8-1) 9)

### **3. Notes on key bindings**

The extra *emacs* functions we add are bound to two keys:

• The *tab*keyis bound to the 'ibp-tab function. It skips to the next field and supplies default content. This binding is accomplished by this code:

(global-set-key "\C-i" 'ibp-tab)

The key's name is described here as *Control-I*, which is another way of describing the ASCII HT (horizontal tab) character.

• The 'ibp-ditto function duplicates the current field using the last previous line that contains that field. The author's bindings have varied over time, but the important thing is to have a binding that is easy to reach (because this key is heavily used) and works the same way on multiple platforms.

The current binding uses *Control* plus the key that contains hyphen and underbar. As it happens, *emacs* running in no-window mode (option -nw) transmits this as *Control-\_*, while in a separate window it transmits as *Control--*. So we'll bind both those combinations like this:

<span id="page-2-1"></span>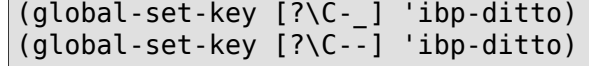

<span id="page-2-2"></span>The first argument to global-set-key in these cases uses *emacs*'s vector notation.

### **4. Top-level modules**

Each of these modules is loaded by the *emacs* user to set up one particular format.

### **4.1. maps2013m.el: Multiple-station sets, MAPS 2013 protocol**

This module sets up a field structure for a multi-station set in the 2013 MAPS protocol.

```
maps2013m.el
```

```
;; maps2013m.el: Set up field values and keybindings for
;; MAPS 2013 protocol, multiple stations.
;; To use, run emacs with this command line option:
;; emacs -l maps2013m filename
;;
```
 $^{\frac{12}{13}}$ http://www.nmt.edu/~shipman/z/ibp/doc/iband7/emacs/maws2007m.el

<http://www.nmt.edu/~shipman/z/ibp/doc/iband7/emacs/maws2007s.el>

 $\frac{14}{15}$  <http://www.nmt.edu/~shipman/z/ibp/doc/iband7/emacs/maws2004m.el>

<http://www.nmt.edu/~shipman/z/ibp/doc/iband7/emacs/maws2004s.el> <sup>16</sup> <http://www.nmt.edu/~shipman/z/ibp/doc/iband7/emacs/ibp.el>

First we load the common functions used by all the top-level modules.

maps2013m.el

maps2013m.el

(load "ibp.el")

Next comes the table that defines the field layout of the tail portion in the MAPS 2004 protocol.

```
(setq ibp-field-list
     (vector
      (ibp-field-def 4 "????") ;; Species code
      (ibp-field-def 3 "0 ") ;; Age, how-aged<br>(ibp-field-def 3 "u ") ;; Sex, how-sexed
      (ibp-field-def 3 "u ") ;; Sex, how-sexed
      (ibp-field-def 4 nil) ;; Skull through fat
      (ibp-field-def 4 nil) ;; Body molt through JP
      (ibp-field-def 3 nil) ;; WRP molt cycle codes
      (ibp-field-def 4 nil) ;; Pri.cov/Sec.cov/Pri/Sec
      (ibp-field-def 4 nil) ;; Tert/Rect/Body plum/NF
      (ibp-field-def 3 nil) ;; Wing length
      (ibp-field-def 4 nil) ;; Weight
      (ibp-field-def 5 "3????") ;; Status, date
      (ibp-field-def 3 nil) ;; Time
      (ibp-field-def 4 nil) ;; Station code
      (ibp-field-def 2 nil))) ;; Net
```
Finally, we bind the keys are discussed in Section 3, "Notes on key [bindings"](#page-2-0) [\(p.](#page-2-0) 3).

maps2013m.el

maps2013s.el

```
(global-set-key "\C-i" 'ibp-tab)
(global-set-key [?\C-_] 'ibp-ditto)
(global-set-key [?\C--] 'ibp-ditto)
```
### **4.2. maps2013s.el: Single-station sets, MAPS 2013 protocol**

Exactly like maps2013m.el except that the station code is omitted.

```
;; maps2013s.el: Set up field values and keybindings for
;; MAPS 2013 protocol, single stations.
;; To use, run emacs with this command line option:
;; emacs -l maps2013s filename
;;
(load "ibp.el")
(setq ibp-field-list
       (vector
        (ibp-field-def 4 "????") ;; Species code<br>(ibp-field-def 3 "0 ") ;; Age, how-aged
        (ibp-field-def 3 "0 ") ;; Age, how-aged<br>(ibp-field-def 3 "u ") ;; Sex, how-sexed
        (ibp-field-def 3 "u ")(ibp-field-def 4 nil) ;; Skull through fat
        (ibp-field-def 4 nil) ;; Body molt through JP<br>(ibp-field-def 3 nil) ;; WRP molt cvcle codes
        (ibp-field-def 3 nil)<br>(ibp-field-def 3 nil) ;; WRP molt cycle codes<br>(ibp-field-def 4 nil) ;; Pri.cov/Sec.cov/Pri/Sec
        (ibp-field-def 4 nil) ;; Pri.cov/Sec.cov/Pri/Sec
        (ibp-field-def 4 nil) ;; Tert/Rect/Body plum/NF
        (ibp-field-def 3 nil) ;; Wing length
        (ibp-field-def 4 nil) ;; Weight
        (ibp-field-def 5 "3????") ;; Status, date
```

```
(ibp-field-def 3 nil) ;; Time
      (ibp-field-def 2 nil))) ;; Net
(global-set-key "\C-i" 'ibp-tab)
(global-set-key [?\C-_] 'ibp-ditto)
(global-set-key [?\C--] 'ibp-ditto)
```
### <span id="page-4-0"></span>**4.3. maps2004m.el: Multiple-station sets, MAPS 2004/2006 protocol**

This module sets up a field structure for a multi-station set in the 2006 MAPS protocol. Everything here is the same except that the WRP molt cycle codes column is missing.

```
;; maps2004m.el: Set up field values and keybindings for
;; MAPS 2004 protocol, multiple stations.
;; To use, run emacs with this command line option:
;; emacs -l maps2004m filename
;;
(load "ibp.el")
(setq ibp-field-list
       (vector
         (ibp-field-def 4 "????") ;; Species code
         (ibp-field-def 3 "0 ") ;; Age, how-aged<br>(ibp-field-def 3 "u ") ;; Sex, how-sexed
         (ibp-field-def 3 "u ") ;; Sex, how-sexed<br>(ibp-field-def 4 nil) ;; Skull through fat
         (ibp-field-def 4 nil)(ibp-field-def 4 nil) ;; Body molt through JP
         (ibp-field-def 4 nil) ;; Pri.cov/Sec.cov/Pri/Sec
                                             ;; Tert/Rect/Body plum/NF<br>;; Wing length
        (ibp-field-def 4 nil)<br>(ibp-field-def 4 nil) ;; Tert/Re<br>(ibp-field-def 3 nil) ;; Wing length (ibp-field-def 4 nil) ;; Weight
         (ibp-field-def 4 nil)(ibp-field-def 5 "3????") ;; Status, date<br>(ibp-field-def 3 nil) ;; Time
         (ibp-field-def 3 nil)             ;; Time<br>(ibp-field-def 4 nil)           ;; Station code
         (ibp-field-def 4 nil)(ibp-field-def 2 nil))) ;; Net
(global-set-key "\C-i" 'ibp-tab)
(global-set-key [?\C-_] 'ibp-ditto)
(global-set-key [?\C--] 'ibp-ditto)
```
### <span id="page-4-1"></span>**4.4. maps2004s.el: Single-station sets, MAPS 2004/2006 protocol**

Similar to Section 4.3, "maps2004m.el: [Multiple-station](#page-4-0) sets, MAPS 2004/2006 protocol" [\(p.](#page-4-0) 5), but for single-station sets where the station code is not present.

maps2004s.el

maps2004m.el

```
;; maps2004s.el: Set up field values and keybindings for
;; MAPS 2004 protocol, single stations.
;; To use, run emacs with this command line option:
;; emacs -l maps2004s filename
;;
(load "ibp.el")
(setq ibp-field-list
     (vector (ibp-field-def 4 "????") ;; Species code
             (ibp-field-def 3 "0 " ) ;; Age, how-aged
             (ibp-field-def 3 "u " ) ;; Sex, how-sexed
```

```
(ibp-field-def 4 nil) ;; Skull through fat
            (ibp-field-def 4 nil ) ;; Body molt through JP
            (ibp-field-def 4 nil ) ;; Pri.cov/Sec.cov/Pri/Sec
            (ibp-field-def 4 nil ) ;; Tert/Rect/Body plum/NF
            (ibp-field-def 3 nil) ;; Wing length
            (ibp-field-def 4 nil) ;; Weight
            (ibp-field-def 5 "3????" ) ;; Status, date
            (ibp-field-def 3 nil ) ;; Time
            (ibp-field-def 2 nil) ) ) ;; Net
(global-set-key "\C-i" 'ibp-tab)
(global-set-key [?\C-_] 'ibp-ditto)
(global-set-key [?\C--] 'ibp-ditto)
```
### <span id="page-5-0"></span>**4.5. maps1998m.el: Multi-station sets, MAPS 1998 protocol**

Like Section 4.3, "[maps2004m.el](#page-4-0): Multiple-station sets, MAPS 2004/2006 protocol" [\(p.](#page-4-0) 5), but uses the pre-2004 field layout, with ten micro-aging fields.

```
;; maps1998m.el: Set up field values and keybindings for
;; MAPS 2004 protocol, single stations.
;; To use, run emacs with this command line option:
;; emacs -l maps1998m filename
;;
(load "ibp.el")
(setq ibp-field-list
     (vector
      (ibp-field-def 4 "????") ;; Species code
      (ibp-field-def 3 "0 " ) ;; Age, how-aged
      (ibp-field-def 3 "u " ) ;; Sex, how-sexed
      (ibp-field-def 4 nil) ;; Skull through fat
      (ibp-field-def 4 nil) ;; Body molt through JP
      (ibp-field-def 6 nil )
      (ibp-field-def 4 nil) ;; Ten new fields divided 6/4
      (ibp-field-def 3 nil) ;; Wing length
      (ibp-field-def 4 nil) ;; Weight
      (ibp-field-def 5 "3????") ;; Status, date<br>(ibp-field-def 3 nil) ;; Time
      (ibp-field-def 3 nil)(ibp-field-def 4 nil) ;; Station code
      (ibp-field-def 2 nil) ) ) ;; Net
(global-set-key "\C-i" 'ibp-tab)
(global-set-key [?\C-_] 'ibp-ditto)
(global-set-key [?\C--] 'ibp-ditto)
```
### <span id="page-5-1"></span>**4.6. maps1998s.el: Single-station sets, MAPS 1998 protocol**

Like Section 4.5, "[maps1998m.el](#page-5-0): Multi-station sets, MAPS 1998 protocol" [\(p.](#page-5-0) 6), but for single-station sets with no station codes.

maps1998s.el

maps1998m.el

```
;; maps1998s.el: Set up field values and keybindings for
;; MAPS 1998 protocol, single stations.
;; To use, run emacs with this command line option:
```

```
;; emacs -l maps1998s filename
;;
(load "ibp.el")
(setq ibp-field-list
     (vector
      (ibp-field-def 4 "????") ;; Species code
      (ibp-field-def 3 "0 " ) ;; Age, how-aged
      (ibp-field-def 3 "u " ) ;; Sex, how-sexed
      (ibp-field-def 4 nil ) ;; Skull through fat
      (ibp-field-def 4 nil) ;; Body molt through JP
      (ibp-field-def 6 nil )
      (ibp-field-def 4 nil) ;; Ten new fields divided 6/4
      (ibp-field-def 3 nil) ;; Wing length
      (ibp-field-def 4 nil) ;; Weight
      (ibp-field-def 5 "3????" ) ;; Status, date
      (ibp-field-def 3 nil) ;; Time
      (ibp-field-def 2 nil) ) ) ;; Net
(global-set-key "\C-i" 'ibp-tab)
(global-set-key [?\C-_] 'ibp-ditto)
(global-set-key [?\C--] 'ibp-ditto)
```
### <span id="page-6-0"></span>**4.7. maws2007m.el: Multi-station sets, MAWS protocol**

For the MAWS 2007 protocol, with the station code on encounter lines, and a four-character net field. maws2007m.el

```
;; maws2007m.el: Set up field values and keybindings for
;; MAWS 2007 protocol, multiple stations.
;; To use, run emacs with this command line option:
;; emacs -l maws2007m filename
;;
(load "ibp.el")
(setq ibp-field-list
      (vector
       (ibp-field-def 6 "??????") ;; Species code
       (ibp-field-def 3 "0 " ) ;; Age, how-aged
       (ibp-field-def 3 "u " ) ;; Sex, how-sexed<br>(ibp-field-def 4 nil ) ;; Skull through fat
       (ibp-field-def 4 nil)(ibp-field-def 4 nil) ;; Body molt through JP
       (ibp-field-def 4 nil) ;; Micro-aging: 8 fields...
       (ibp-field-def 4 nil) ;; ...(divided 2/4/2 on the sheet)(ibp-field-def 3 nil) ;; Wing length
       (ibp-field-def 4 nil) ;; Mass (used to be weight)
       (ibp-field-def 5 "3????") ;; Status, date<br>(ibp-field-def 3 nil) ;; Time
       (ibp-field-def 3 nil ) ;; Time<br>(ibp-field-def 4 nil ) ;; Station code
       (ibp-field-def 4 nil)(ibp-field-def 4 nil) ) ) ;; Net
(global-set-key "\C-i" 'ibp-tab)
(global-set-key [?\C-_] 'ibp-ditto)
(global-set-key [?\C--] 'ibp-ditto)
```
### <span id="page-7-0"></span>**4.8. maws2007s.el: Single-station sets, MAWS protocol**

Same as maws2007m.el except that the station field is omitted.

```
;; maws2007s.el: Set up field values and keybindings for
;; MAWS 2007 protocol, single stations.
;; To use, run emacs with this command line option:
;; emacs -l maws2007s filename
;;
(load "ibp.el")
(setq ibp-field-list
      (vector
       (ibp-field-def 6 "??????") ;; Species code
       (ibp-field-def 3 "0 " ) ;; Age, how-aged<br>(ibp-field-def 3 "u " ) ;; Sex, how-sexed
       (ibp-field-def 3 "u " )(ibp-field-def 4 nil ) ;; Skull through fat
       (ibp-field-def 4 nil) ;; Body molt through JP
       (ibp-field-def 4 nil ) ;; Micro-aging: 8 fields...
                                   \;\; ;; \;\ldots (divided 2/4/2 on the sheet)
       (ibp-field-def 3 nil ) ;; Wing length
       (ibp-field-def 4 nil ) ;; Mass (used to be weight)
       (ibp-field-def 5 "3????" ) ;; Status, date
       (ibp-field-def 3 nil ) ;; Time
       (ibp-field-def 4 nil) ) ) ;; Net
(global-set-key "\C-i" 'ibp-tab)
(global-set-key [?\C-_] 'ibp-ditto)
(global-set-key [?\C--] 'ibp-ditto)
```
### <span id="page-7-1"></span>**4.9. maws2004m.el: Multi-station sets, MAWS protocol**

MAWS 2004 multi-station protocol.

```
;; maws2004m.el: Set up field values and keybindings for
;; MAWS 2004 protocol, multiple stations.
;; To use, run emacs with this command line option:
;; emacs -l maws2004m filename
;;
(load "ibp.el")
(setq ibp-field-list
      (vector
       (ibp-field-def 6 "??????") ;; Species code
       (ibp-field-def 3 "0 " ) ;; Age, how-aged
       (ibp-field-def 3 "u " ) ;; Sex, how-sexed<br>(ibp-field-def 4 nil ) ;; Skull through fat
       (ibp-field-def 4 nil)(ibp-field-def 4 nil) ;; Body molt through JP
       (ibp-field-def 4 nil) ;; Micro-aging: 8 fields...
                                     \langle i; \ldots (divided 2/4/2 \text{ on the sheet}) \rangle(ibp-field-def 3 nil ) ;; Wing length
       (ibp-field-def 4 nil ) ;; Mass (used to be weight)
       (ibp-field-def 5 "3????" ) ;; Status, date
       (ibp-field-def 3 nil ) ;; Time<br>(ibp-field-def 4 nil ) ;; Station code
       (ibp-field-def 4 nil)
```
maws2007s.el

maws2004m.el

```
(ibp-field-def 2 nil ) ) ) ;; Net
(global-set-key "\C-i" 'ibp-tab)
(global-set-key [?\C-_] 'ibp-ditto)
(global-set-key [?\C--] 'ibp-ditto)
```
### <span id="page-8-0"></span>**4.10. maws2004s.el: Single-station sets, MAWS protocol**

MAWS 2004 single-station protocol.

maws2004s.el

```
;; maws2004s.el: Set up field values and keybindings for
;; MAWS 2004 protocol, single stations.
;; To use, run emacs with this command line option:
;; emacs -l maws2004s filename
;;
(load "ibp.el")
(setq ibp-field-list
      (vector
       (ibp-field-def 6 "??????") ;; Species code
       (ibp-field-def 3 "0 " ) ;; Age, how-aged
       (ibp-field-def 3 "u " ) ;; Sex, how-sexed
       (ibp-field-def 4 nil) ;; Skull through fat
       (ibp-field-def 4 nil) ;; Body molt through JP
       (ibp-field-def 4 nil) ;; Micro-aging: 8 fields...
       (ibp-field-def 4 nil ) \qquad \qquad ;; \ldots (divided 2/4/2 on the sheet)
       (ibp-field-def 3 nil ) ;; Wing length<br>(ibp-field-def 4 nil ) ;; Mass (used )
                                     ;; Mass (used to be weight)
       (ibp-field-def 5 "3????" ) ;; Status, date
       (ibp-field-def 3 nil) ;; Time
       (ibp-field-def 2 nil) ) ) ;; Net
(global-set-key "\C-i" 'ibp-tab)
(global-set-key [?\C-_] 'ibp-ditto)
(global-set-key [?\C--] 'ibp-ditto)
```
# <span id="page-8-1"></span>**5. ibp.el: Common logic**

The functionality of this package boils down to two *emacs* functions that are intended to bound to specific keys:

• ibp-ditto duplicates the corresponding field on the previous line. For example, in the time field, it finds the time field on the previous line (if any), and copies that time to the current field.

This function is typically bound to the *tab* key.

• ibp-tab moves to the end of the current field. If the current field is not full, it also supplies default content. For example, in the age/how-aged fields of a banding record, this function fills in the default content "0 ", which means unknown age and two blank how-codes.

This function is typically bound to *C-^* (control-shift-6).

This package assumes that a global vector named ibp-field-list to have been loaded. That vector describes the fields in the encounter line, so that the tab and duplicate function know which groups of characters on the line are considered a field. For the files that define this vector, see [Section](#page-2-1) 4, "Toplevel [modules"](#page-2-1) [\(p.](#page-2-1) 3).

### <span id="page-9-0"></span>**5.1. Introduction to ibp.el**

Some definitions:

**head**

The part of the record up to, but not including, the species code. In general, this includes the encounter code and the band number. For recap lines, the encounter code may be omitted. The band number may be either all nine characters, or just the last two.

**tail**

The fixed-format part of the record following the head. For the purposes of this package, the net field is the last field in the record. Data after that may be missing, and tab and duplicate functions are of little or no use.

<span id="page-9-1"></span>This terminology differs from that used in the internal [specification](http://www.nmt.edu/~shipman/z/ibp/doc/iband7/ims/)  $17$ : in that document, the fixedformat part of the record is called the *body*, while the fields following the net field are called the tail.

### **5.2. The pseudo-object convention**

The author prefers an object-oriented style in programming generally. In  $e$ -lisp, objects are simulated using lists in which each position has a fixed meaning.

Furthermore, each position in one of these lists has an *accessor function*that extracts the datum from that position. For example, each description of a field in the record layout is described by a sort of "field definition object" describing the length of the field and its default content.

For example, if such an object is contained in some e-lisp variable *F*, then the *accessor function* (ibpfield-def-len *F*) returns the field length.

The pseudo-objects used in this application are defined in:

- Section 5.15, "[ibp-field-def](#page-24-0): Field definition object" (p. [25\)](#page-24-0).
- <span id="page-9-2"></span>• Section 5.16, "[ibp-line-object](#page-25-0): Represents one line" (p. [26\)](#page-25-0).
- Section 5.18, "[ibp-field-object](#page-26-1): Location of an actual field" (p. [27\).](#page-26-1)

### **5.3. ibp.el: Prologue**

The actual code for  $ibp$ .el starts with a comment that references this documentation. Semicolon  $(j)$ is the e-lisp comment character.

```
;; ibp.el: Common functions for emacs IBP banding data extensions
;;----------------------------------------------------------------
;; Do not edit this file. It is extracted automatically from the
;; documentation, here:
;; http://www.nmt.edu/~shipman/z/ibp/doc/iband7/emacs/
;;----------------------------------------------------------------
```
<sup>17</sup> <http://www.nmt.edu/~shipman/z/ibp/doc/iband7/ims/>

### <span id="page-10-0"></span>**5.4. ibp-tab: Tab function**

This command has two different functions. If the cursor is sitting inside an incomplete field, it fills up the rest of the field with characters from the field's default content. If the cursor is sitting within a completed field, it just moves the cursor just past the end of that field.

```
\cdots - - \cdots i b p - t a b
(defun ibp-tab (count)
  "Tab function for IBP data entry; supports repeat count."
```
This command can be repeated using the usual *emacs* C-u mechanism. The convention for repeatable commands is that they take a count argument; the default value of this argument is one, but the user can use C-u to repeat it an arbitrary number of times. The interactive function sets up a function that takes a numeric argument; the "p" argument specifies that the argument must be a number, and it is passed to the function as an integer (rather than as a string).

```
ibp.el
```

```
(interactive "p") ;; Argument is the repeat count, default 1
```
Using a while loop, we call the ibp-tab-once function count times.

```
ibp.el
```
ibp.el

```
(\text{while } (\text{& count } 0))(ibp-tab-once)
  (setq count (1- count))))
```
### **5.5. ibp-tab-once: Single tab function**

This function executes the tab function once. Here is its prologue, and its Cleanroom intended function. "Point" means the cursor's position within the *emacs* buffer.

```
ibp.el
(defun ibp-tab-once ()
  "Tab function for IBP data entry.
   [ if (line containing point does not have a tail)
     or (point is beyond the end of the tail) ->
       signal an error and terminate
     else if both point and the end of the line are within the
     same field ->
       buffer := buffer with filler appended from the element of
                    ibp-field-list corresponding to that field, so as
                    to bring the end of line to the end of that field
       point := point advanced past that field
     else ->
       point := point advanced past the field containing point ]"
```
The "buffer" referred to above is the current editing buffer.

The next step is to start a let function, which creates a local scope in which we can manipulate two local variables:

- line will hold a ibp-line-object representing the current line.
- field will hold an ibp-field-object representing the last field currently existing on the current line.

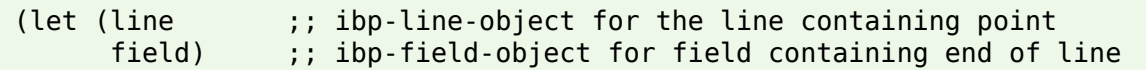

We call the ibp-analyze-line function to lookat the line and return a ibp-line-object that tells us the position of the major parts of the current line.

ibp.el

ibp.el

```
;; [ line := ibp-line-object for the line containing point ]
(setq line (ibp-analyze-line))
```
The tab function works only within the tail portion of the line. If the current line has no tail, we must report an error. For the function that tests whether a line has a tail, see Section 5.17, "[ibp-line-has](#page-26-0)[tail-p](#page-26-0): Does this line have a tail?" (p. [27\)](#page-26-0).

ibp.el

ibp.el

```
;; [ if line has a tail -> I
;; else -> error/exit ]
(if (not (ibp-line-has-tail-p line))
    (error "Tab is valid only on transaction lines with a tail."))
```
Next we need to figure out which field contains the cursor.

- If the cursor is before the tail, we set field to an ibp-field-object representing the head of the line.
- If the cursor is in some field within the tail, we set field to an ibp-field-object describing that field.
- If the cursor is beyond the tail, that's an error.

The work of locating the field is done by Section 5.9, "[ibp-bracket-field](#page-15-1): What field contains a given [position?"](#page-15-1) (p. [16\)](#page-15-1), which returns null if the cursor is past the tail, or an ibp-field-object otherwise.

```
;; [ if line has a tail ->
;; if point is in the head of line ->
;; field := an ibp-field-object representing the head, with
;; nil filler
;; if point is in a tail field ->
;; field := an ibp-field-object representing that field and
;; its filler from ibp-field-list
;; if point is beyond the tail fields ->
;; error/exit ]
(setq field (ibp-bracket-field line (point)))
(if (null field)
   (error "You are beyond the fields we know."))
```
If the end of the line is inside field, we have to fill out the field from the default content. In any case, we leave the cursor at the end of the field. This logic is handled by Section 5.11, "[ibp-field-fill](#page-18-0): [Move](#page-18-0) to the end of a field" (p. [19\)](#page-18-0).

```
(ibp-field-fill field line)))
```
### <span id="page-12-0"></span>**5.6. ibp-analyze-line: Where are the parts of the current line?**

This function locates the major parts of a line, and returns a ibp-line-object describing those parts. It looks at the first character of the line to determine its format; for the interpretation of that character, see the [specification's](http://www.nmt.edu/~shipman/z/ibp/doc/iband7/encounter-lines.html) section on encounter lines

ibp.el

```
\mathbf{a}; \mathbf{b} - \mathbf{c} - \mathbf{c} - \mathbf{b} i \mathbf{b} - \mathbf{c} and \mathbf{d} y \mathbf{c} e - \mathbf{d} in e
(defun ibp-analyze-line ()
  "Finds the type and cardinal points of the line containing point.
     [ return the ibp-line-object for the line containing point ]
   "
```
Inside the scope of this let are four local variables:

#### **line-kind**

A symbol describing what kind of line this is. For possible values, see Section 5.7, "[ibp-classify](#page-13-0)line: What kind of line is [this?"](#page-13-0) (p. [14\)](#page-13-0).

#### **line-beg**

Position of the beginning of the line.

#### **line-end**

Position of the end of the line.

#### **tail-beg**

Position of the beginning of the tail portion, if any, or  $nil$  if the line has no tail.

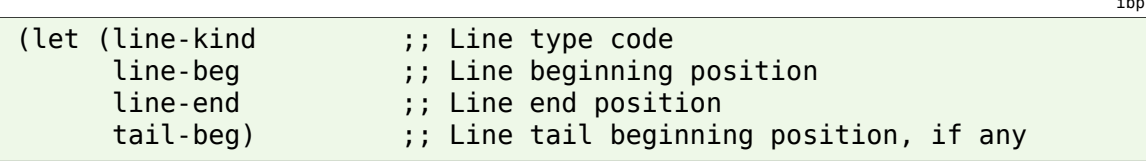

First we find the beginning and end of the current line. The save-excursion function creates a section in which we can move the cursor around freely, but its original position is restored after that section. The beginning-of-line function moves the cursor to the beginning of the line, and then we use setq to store the cursor position in line-beg. A similar jump with the end-of-line function is used to set line-end to the end position.

ibp.el

ibp.el

```
;; [ line-beg := starting position of the line containing point
;; line-end := end position of the line containing point ]
(save-excursion ;; Saves point while executing this block:
  (beginning-of-line) ;; Move to start of line containing point
  (setq line-beg (point))
  (end-of-line)
  (setq line-end (point)))
```
Next we call a function to look at the first character of the line and see what kind it is; see [Section](#page-13-0) 5.7, "[ibp-classify-line](#page-13-0): What kind of line is this?" (p. [14\).](#page-13-0)

<sup>18</sup> <http://www.nmt.edu/~shipman/z/ibp/doc/iband7/encounter-lines.html>

```
;; [ line-kind := a symbol for the type of the line
;; containing point ]
(setq line-kind (ibp-classify-line line-beg line-end))
```
Now we have to set the value of tail-beg. If the current line isn't an encounter line, ibp-classifyline returns the symbol 'non-trans; in this case, we set tail-beg to nil to signify that the line has no tail. For encounter lines, we set tail-beg to line-beg (the position of the start of the line) plus the length of the head section for a line of this kind, which is computed by Section 5.8, "[ibp-line](#page-15-0)[head-length](#page-15-0): How long is the head of this line?" (p. [16\)](#page-15-0).

ibp.el

ibp.el

ibp.el

ibp.el

```
;; [ if line-kind is 'non-trans ->
;; tail-beg := nil
;; else ->
;; tail-beg := line-beg + (head length for lines of
;; type line-kind) ]
(setq tail-beg
     (if (eq line-kind 'non-trans)
        nil
       (+ line-beg (ibp-line-head-length line-kind))))
```
<span id="page-13-0"></span>Now we have everything we need to build a ibp-line-object and return it to the caller.

```
;; [ return an ibp-line-object with .kind=line-kind, .beg=line-beg,
     .end=line-end, and .tail=tail-beg ]
(ibp-line-object line-kind line-beg line-end tail-beg)))
```
### **5.7. ibp-classify-line: What kind of line is this?**

This function looks at the first character of a line and returns a symbol describing what kind of line it is. The return value will be one of:

- 'non-trans: Not a transaction record; empty, a page header, or other non-encounter line.
- 'lost-destroyed: Lost or destroyed band line.
- 'short-head: An encounter line with a three-character head: unbanded or new band.
- 'short-recap: A recap without the r encounter code; the head is nine characters long.
- 'long-head: A recap or long-new line; the head is ten characters.

Here's the prologue:

```
\mathbf{a}; \mathbf{b} - \mathbf{c} i \mathbf{d} s \mathbf{c} i \mathbf{c} i \mathbf{c} i \mathbf{c} i \mathbf{c} i \mathbf{c} i \mathbf{c} i \mathbf{c} i \mathbf{c} i \mathbf{c} i \mathbf{c} i \mathbf{c} i \mathbf{c} i \mathbf{c} i \mathbf{c} i \mathbf{c} i \(defun ibp-classify-line (beg end)
   "Examines the given line and returns a symbol describing its type.
Return values:
      'non-trans Not a transaction record (empty, \theta, or #)
      'lost-destroyed Lost or destroyed band transaction
      'short-head Transaction with 3-character head: u or n
                                     Recap with no prefix, 9-character head
```
'long-head Transaction with 10-character head: r or g ----------------------------------------------------------------"

First we start a let scope, and within that scope, define a variable line-text containing the text of the line.

```
(let ((line-text (buffer-substring beg end)))
```
If the line is empty, it's a non-transaction line, and we are done.

```
(if (string= line-text "")
    'non-trans
```
Now that we know there's at least one character on the line, look at it, start another let scope, and set variable prefix to that first character.

```
(let ((prefix (string-to-char (substring line-text (0 1))))
```
The classification of the line type is done in a cond, which contains a series of tests, each with a corresponding result. For example, the second line here returns the 'short-head symbol if prefix is equal to the character n. The expression "?n" means the character "n".

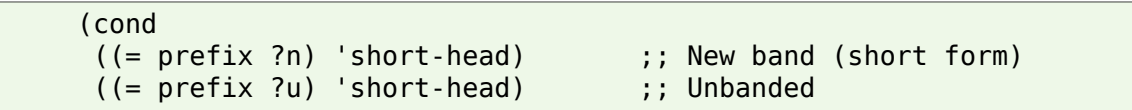

If the first character is a space, this is a recap line without the encounter code.

```
((= prefix ? ) 'short-recap) ;; Short recaps start w/space
```
The next case is somewhat more complex. A short recap line can start with any character that can legally occur in a band number. This includes digits and question mark. (Letters can also occur in band numbers, but never as the first character.)

```
((and < = ?0 \text{ prefix}) ;; ...or a digit
    (<= prefix ?9)) 'short-recap)
((= prefix ??) ;; ...or a question mark
 'short-recap)
```
The remaining line types are straightforwardly related to encounter codes.

ibp.el

ibp.el

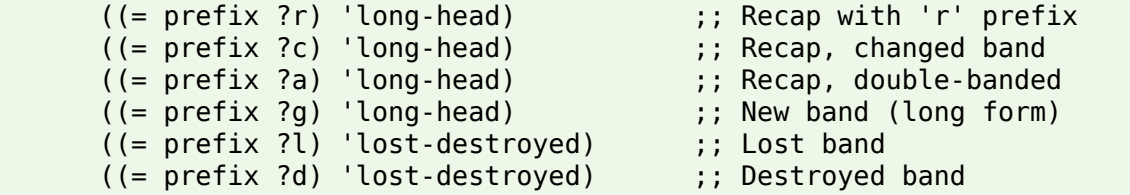

If all the above conditions fail, we'll just call it a non-transaction line.

 $(t 'non-trans))))$ )

ibp.el

ibp.el

ibp.el

ibp.el

ibp.el

### <span id="page-15-0"></span>**5.8. ibp-line-head-length: How long is the head of this line?**

This function returns the length of the head portion of a line, given a line-type symbol such as 'longhead.

```
\mathbf{a}; \mathbf{b} - \mathbf{c} - \mathbf{c} - \mathbf{b} - \mathbf{b} - \mathbf{c} - \mathbf{c} - \mathbf{c} - \mathbf{c} - \mathbf{c} - \mathbf{c} - \mathbf{c} - \mathbf{c} - \mathbf{c} - \mathbf{c} - \mathbf{c} - \mathbf{c} - \mathbf{c} - \mathbf{c} - \(defun ibp-line-head-length (kind)
  "Determines the length of the head part of a line of a given type.
      [ if (line is a ibp-line-object) ->
            return the head length in characters for line's type ]
  "
  (cond ((eq kind 'lost-destroyed) 3)
            ((eq kind 'short-head) 3)
            ((eq kind 'short-recap) 9)
            ((eq kind 'long-head) 10)
            (t nil))) ;; Not defined except for transaction lines
```
### <span id="page-15-1"></span>**5.9. ibp-bracket-field: What field contains a given position?**

Given an ibp-line-object and a position within that line, this function tries to find the field containing that position.

There are three cases:

- If the position is before the line's tail, we return an ibp-field-object describing the head.
- If the position is within the tail, we return an ibp-field-object describing whichever field contains that position.
- If the position is past the tail, we return nil.

This function just checks for the first case. If the position isn't before the tail, we call [Section](#page-16-0) 5.10, "ibp[bracket-tail-field](#page-16-0): What tail field contains the cursor?" (p. [17\)](#page-16-0).

```
;; - - - i b p - b r a c k e t - f i e l d - - -
(defun ibp-bracket-field (line p)
  "Find the field containing a position p within an ibp-line-object
    [ if (line is a ibp-line-object for a line with a tail)
      and (p is a position within line) ->
       if p is in the head part of line ->
          return an ibp-field-object representing the head part, with
          nil filler
       else if p is in a tail field of line ->
          return an ibp-field-object representing that field
       else ->
         return nil ]
----------------------------------------------------------------"
  (if (< p (ibp-line-tail line))
      (ibp-field-object (ibp-line-beg line) (ibp-line-tail line) nil)
    (ibp-bracket-tail-field line)))
```
ibp.el

### <span id="page-16-0"></span>**5.10. ibp-bracket-tail-field: What tail field contains the cursor?**

This function tries to find which tail field contains the cursor, and returns an ibp-field-object if successful. If the cursor is not within any tail field, it returns  $nil$ .

This function assumes that ibp-field-list is globally defined as a list of field-def objects that describe the format of the tail fields.

```
;; - - - i b p - b r a c k e t - t a i l - f i e l d
(defun ibp-bracket-tail-field (line)
  "Finds the tail field containing point, if any.
    [ if (line is a ibp-line-object for the line containing point)
      and (line is a type that has a tail) ->
         if point is within a tail field ->
           return an ibp-field-object describing that field
         else ->
           return nil ]
                                   ----------------------------------------------------------------"
```
First we open a let scope, and define some local variables:

#### **flag**

Set initially to 'scanning, this variable is changed to 'found if we found the correct field, or 'not-found if we go past the end of the line.

#### **fieldx**

Points to the current element of ibp-field-list.

#### **n-fields**

Points to the last+1 element of ibp-field-list.

#### **field-def**

Holds the current field-def object from ibp-field-list.

#### **f-beg**

Holds the position of the beginning of the current field.

#### **f-end**

Holds the last+1 position of the current field.

#### **f-len**

Holds the length of the current field.

```
(let (flag ;; Changing this value exits the while loop
     fieldx ;; Indexes ibp-field-list
     n-fields ;; Index of last element of ibp-field-list
     field-def ;; Holds each field-def object in turn
     f-beg ;; Walks the start columns of each field
     f-end \begin{array}{ccc} ; & \text{End} \\ \text{f-len} \end{array} ;; End of the current field
                         ;; Length of the current field
```
We set up initial values before walking the record.

ibp.el

```
;; [ flag : = 'scanning
;; fieldx := 0
;; n-fields := index of last element of ibp-field-list
;; f-beg := location of tail of line ]
(setq flag 'scanning)
(setq fieldx 0)
(setq n-fields (length ibp-field-list))
(setq f-beg (ibp-line-tail line))
```
The while loop runs until the value of flag is changed to something other than 'scanning.

```
;; [ if point is within a field whose length is given in
;; elements fieldx through (n-fields - 1) of ibp-field-list ->
;; flag := 'found
;; f-beg := position of the start of that field
;; f-end := position of the end of that field
;; else ->
;; flag := 'not-found
;; f-beg := anything
;; f-end := anything ]
(while (eq flag 'scanning)
```
Here is the intended function for the body of this loop:

```
; [ if fieldx >= n-fields ->
;; flag := 'not-found
;; else if point is within a field starting at f-beg and having
;; length field-lengths[fieldx] ->
;; flag := 'found
;; else ->
;; f-beg := f-beg + ibp-field-list[fieldx].len
;; fieldx := fieldx +1 ]
```
If fieldx has exceeded the number of fields in ibp-field-list, set flag to 'not-found, and we are done.

(if (>= fieldx n-fields) (setq flag 'not-found)

The progn construct executes all the functions inside it, and returns the value of the last one. First we set up the values of the loop variables by extracting them from the fieldx<sup>them</sup> element of ibp-fieldlist.

```
ibp.el
```
ibp.el

ibp.el

ibp.el

ibp.el

```
(progn ;; The field exists, is point in it?
 (setq field-def (elt ibp-field-list fieldx))
  (setq f-len (ibp-field-def-len field-def)) ;; Get the length...
  (setq f-end (+ f-beg f-len)) ;; ...and end of next field
```
If the cursor is at or beyond f-beg, and it is before f-end, we have found the field containing the cursor; we set flag to 'found so the loop will terminate successfully.

```
18 IBP emacs customizations Zoological Data Processing
```

```
(if (and (>= (point) f-beg) ;; Is f-beg<=point\lef-end?
       (< (point) f-end))
   (setq flag 'found) ;; Yes, found it
```
If the cursor isn't in the current field, move f-beg to the end of the field, increment fieldx, and go around the loop again.

```
(progn ;; No, keep looking
 (setq f-beg f-end)
 (seta field x (1 + field x))))))
```
If the loop terminated unsuccessfully, flag will now be 'not-found, so we should return nil to signify that we couldn't find the cursor's field. If it was successful, we package up an ibp-field-object made from the current field beginning and end positions, along with the default field content from ibp-field-list, and return that to the caller.

ibp.el

ibp.el

ibp.el

ibp.el

```
;; [ if flag is 'not-found ->
;; return nil
;; else ->
;; return an ibp-field-object whose .beg=f-beg, .end=f-end,
;; and .filler=ibp-field-list[fieldx].filler ]
(if (eq flag 'not-found)
   nil
  (ibp-field-object f-beg f-end
               (ibp-field-def-filler (elt ibp-field-list fieldx))))))
```
### <span id="page-18-0"></span>**5.11. ibp-field-fill: Move to the end of a field**

This function always moves the cursor to the end of the current field. It will also fill out the field's contents if it is incomplete.

```
\mathbf{a};; \mathbf{b} - \mathbf{c} - \mathbf{c} i \mathbf{b} b \mathbf{c} - \mathbf{f} i \mathbf{c} d - \mathbf{f} i \mathbf{c} l \mathbf{c}(defun ibp-field-fill (field line)
  "If field is not full, fill it. In any case, move to end of field.
     [ if (line is a ibp-line-object with a tail) ->
          if line.end is inside field ->
             buffer := buffer with ibp-field-fill (field, line.end,
                              field.filler) appended after line.end
             point := field.end
          else ->
             point := field.end ]
                                                     ----------------------------------------------------------------"
```
First we open a let scope and define some local variables:

#### **fill-size**

If the field is too short, this is the number of characters we have to add to fill it up.

#### **fill-string**

If the field is too short, this is the actual content we need to add to fill it up.

#### **field-off**

If the field is too short, this is the distance between the start of the field and the end of its current contents.

#### **field-size**

Size of the field if full.

ibp.el

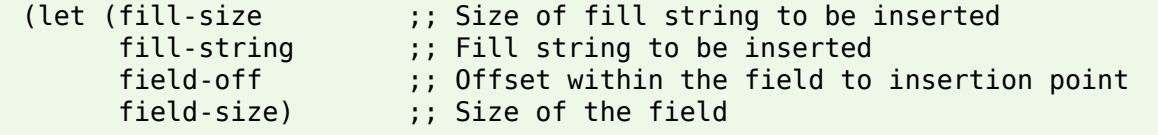

If the end of the line is past the end of the field, all we have to do is jump the cursor to the first character after the field, and we're done.

ibp.el

ibp.el

```
(if (>= (ibp-line-end line) (ibp-field-end field))
    (goto-char (ibp-field-end field))
```
At this point, we know that the field is not full, so we need to fill it out. We compute the field's size, the offset to the point where we need to add filler content, and the size of the filler content.

```
(progn
 ;; [ field-size := size of field
 ;; field-off := line.end - field.beg
 ;; fill-size := field.end - line.end ]
 (setq field-size (- (ibp-field-end field) (ibp-field-beg field)))
 (setq field-off (- (ibp-line-end line) (ibp-field-beg field)))
 (setq fill-size (- (ibp-field-end field) (ibp-line-end line)))
```
If the field's definition doesn't specify any particular filler content, we make up a string of spaces. Otherwise, we extract its filler content starting at position field-off. In either case, the filler content to be added is left in fill-string.

ibp.el

ibp.el

```
;; [ if field.filler is nil ->
;; fill-string := a string of fill-size blanks
;; else ->
;; fill-string := field.filler[field.off:field-size] ]
(setq fill-string
     (if (null (ibp-field-filler field))
         (make-string fill-size ? )
      (substring (ibp-field-filler field) field-off field-size)))
```
All that remains is to jump the cursor to the end of the line and append fill-string. The insert function leaves the cursor at the end of the inserted content, which is where we want it.

```
;; [ buffer := buffer with fill-string appended at line.end<br>;;    point := field.end ]
;; point := field.end ]
(goto-char (ibp-line-end line))
(insert fill-string)))))
```
### <span id="page-20-0"></span>**5.12. ibp-ditto: Field duplication function**

This function duplicates one or more fields from a previous line. As in Section 5.4, "[ibp-tab](#page-10-0): Tab [function"](#page-10-0) (p. [11\)](#page-10-0), this function may take a repeat count from  $C$ -u; the default repeat count is 1. It iterates that many times calling Section 5.13, "[ibp-ditto-once](#page-20-1): Duplicate one field" (p. [21\)](#page-20-1).

ibp.el

ibp.el

```
;; - - - i b p - d i t t o - - -
(defun ibp-ditto (count)
  "Field duplication function for IBP data entry; supports repeat count."
  (interactive "p")
  (while (> count 0)
    (ibp-ditto-once)
    (setq count (1- count))))
```
### <span id="page-20-1"></span>**5.13. ibp-ditto-once: Duplicate one field**

This function first figures out which field we're in on the current line, and then it tries to find the last previous encounter line that has that same field, and duplicates that value onto the current line.

```
\mathbf{y}; \mathbf{y} - \mathbf{z} - \mathbf{y} i b \mathbf{p} - d it to - once
(defun ibp-ditto-once ()
  "Duplicate a field from the corresponding field of the previous tail.
    [ if there are no previous lines with tails ->
        error/exit
      else if point is not at end of line, or beyond all tail fields ->
         error/exit
      else ->
         buffer := buffer with text appended after point
                         copied from the corresponding tail position of
                         the last previous line with a tail
        point := point advanced to the end of the field containing
                         point ]
                               ----------------------------------------------------------------"
```
Here is an illustration of the process.

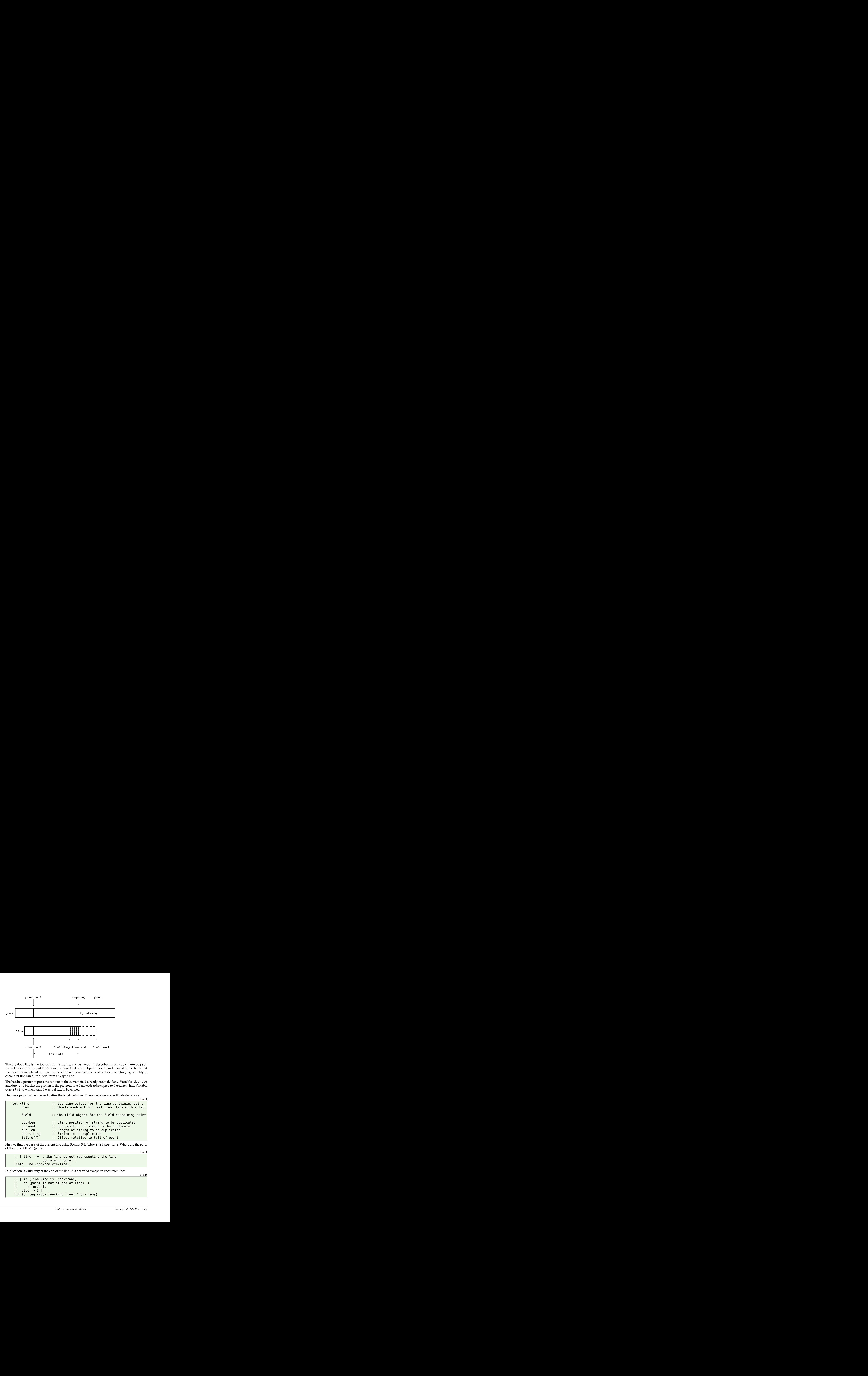

The previous line is the top box in this figure, and its layout is described in an ibp-line-object named prev. The current line's layout is described by an ibp-line-object named line. Note that the previous line's head portion may be a different size than the head of the current line, e.g., an N-type encounter line can ditto a field from a G-type line.

The hatched portion represents content in the current field already entered, if any. Variables dup-beg and dup-end bracket the portion of the previous line that needs to be copied to the current line. Variable dup-string will contain the actual text to be copied.

First we open a let scope and define the local variables. These variables are as illustrated above.

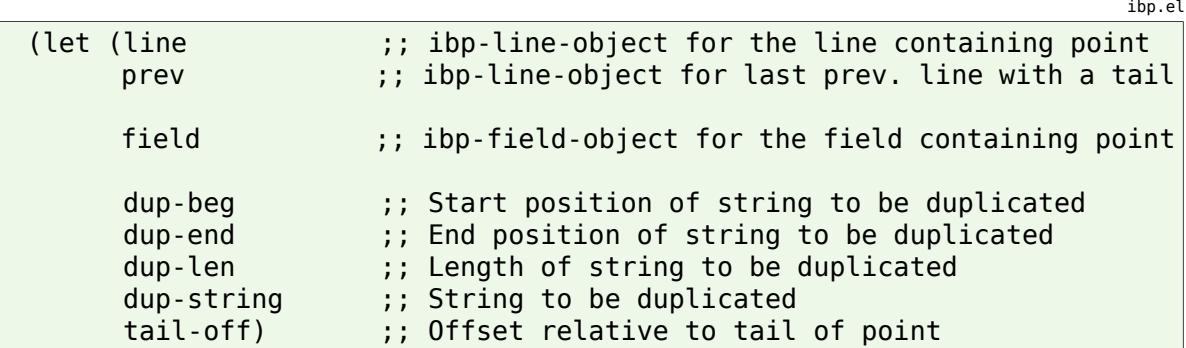

First we find the parts of the current line using Section 5.6, "ibp-analyze-line: Where are the parts of the [current](#page-12-0) line?" (p. 13).

ibp.el

ibp.el

```
;; [ line := a ibp-line-object representing the line
;; containing point ]
(setq line (ibp-analyze-line))
```
Duplication is valid only at the end of the line. It is not valid except on encounter lines.

```
;; [ if (line.kind is 'non-trans)
;; or (point is not at end of line) ->
;; error/exit
;; else -> I ]
(if (or (eq (ibp-line-kind line) 'non-trans)
```

```
(/= (point) (ibp-line-end line)))
(error "Duplication is valid only at the end of a line."))
```
Next we need to find the line from which we are copying. One nice feature of this process is that it searches back through the buffer until it finds a transaction line; a ibp-line-object representing that line is stored in prev. This searching is done by Section 5.14, "[ibp-find-prev-trans](#page-23-0): Find the last [preceding](#page-23-0) line with a tail" (p. [24\)](#page-23-0); this could fail, in which case that function returns null.

ibp.el

```
;; [ if there is at least one line with a tail preceding the line
;; containing point ->
;; prev := an ibp-line-object representing that line
;; else -> error/exit ]
(setq prev (ibp-find-prev-trans))
(if (null prev)
    (error "No previous line to duplicate."))
```
Next we need to find the field in the current line containing the cursor, and set  $field$  to an  $ibp$ -fieldobject describing that field. This is done by Section 5.9, "[ibp-bracket-field](#page-15-1): What field contains a given [position?"](#page-15-1) (p. [16\)](#page-15-1); if the cursor is beyond all the tail fields, that function returns null.

```
ibp.el
```
ibp.el

```
;; [ if point is in the head part of line ->
;; field := an ibp-field-object representing the head,
;; with nil filler
;; if point is in a tail field ->
;; field := an ibp-field-object representing that field
;; if point is beyond all tail fields ->
;; error/exit ]
(setq field (ibp-bracket-field line (point)))
(if (null field)
   (error "You are beyond the fields we know."))
```
Now we want to find the part of prev corresponding to the field we are duplicating, and set dupstring to the part to be copied. First we compute tail-off, the distance into the tail where we want to start copying. Then we bracket the corresponding field in prev between dup-beg and dup-end. If dup-end is past the end of the previous line, that's an error.

```
;; [ if prev does not have characters corresponding to [line.end:
;; field.end] ->
;; error/exit
;; else ->
;; dup-string := characters from prev whose position relative to
;; prev's tail correspond to characters [line.end:
                     field.end] ]
(setq tail-off
     (- (ibp-line-end line) (ibp-line-tail line)))
(setq dup-beg (+ (ibp-line-tail prev) tail-off))
(setq dup-len (- (ibp-field-end field) (ibp-line-end line)))
(setq dup-end (+ dup-beg dup-len))
(if (> dup-end (ibp-line-end prev))
    (error "Previous line is too short to duplicate."))
(setq dup-string (buffer-substring dup-beg dup-end))
```
All that remains is to insert the duplicated text before the cursor. The cursor is left at the end of the insertion.

ibp.el

ibp.el

```
;; [ buffer := buffer with dup-string inserted before point ]
(insert dup-string)))
```
### <span id="page-23-0"></span>**5.14. ibp-find-prev-trans: Find the last preceding line with a tail**

This function searches backwards from the current line until it finds another encounter line.

```
; j - - - i b p - f i n d - p r e v - t r a n s
(defun ibp-find-prev-trans ()
 "Search backward from the current line to find the last line with a tail.
    [ if there is at least one line with a tail preceding the line
     containing point ->
       prev := an ibp-line-object representing that line
     else -> return nil ]"
```
Local variables include:

#### **line**

An ibp-line-object pointing to the line currently being inspected.

#### **flag**

Initially set to 'scanning, this variable is set to 'found when the search is successful, so that the loop terminates. If the search terminates because we backed up all the way to the start of the buffer, it is set to 'not-found.

![](_page_23_Picture_752.jpeg)

The *emacs* save-excursion function creates a block in which we can move the cursor around arbitrarily, but its original position is restored when the block exits.

ibp.el

ibp.el

(save-excursion ;; Save point while executing this block

Set the initial value of flag, and then jump the cursor to the beginning of the current line.

```
ibp.el
```

```
;; [ flag := 'scanning
;; point := beginning of line containing point ]
(setq flag 'scanning)
(beginning-of-line)
```
This while loop searches backwards until the flag is set to 'found.

```
;; [ if there is a line before point that has a tail ->
;; flag := 'found
;; point := the beginning of the last such line
;; line := an ibp-line-object representing that line
```

```
;; else ->
;; flag := 'not-found
;; point := anything
;; line := anything ]
(while (eq flag 'scanning)
```
In the body of the loop, we first test to see if we are all the way back to the beginning of the buffer. If so, it's an error.

```
;; [ if point is at the start of the buffer ->
;; flag := 'not-found
;; else if the line before point has no tail ->
;; point := beginning of line before line containing point
;; else ->
;; flag := 'found
;; line := an ibp-line-object representing the line before
;; the line containing point ]<br>(if (= (point) (point-min)) ;; Beginning of buffer?
(if (= (point) (point-min))(setq flag 'not-found) ;; Yes, fail
```
The beginning-of-line function with argument  $\theta$  backs up one line.

(progn (beginning-of-line 0) ;; Move to previous line

See what kind of line we're sitting on now by calling Section 5.6, "[ibp-analyze-line](#page-12-0): Where are the parts of the [current](#page-12-0) line?" (p. [13\)](#page-12-0).

```
(setq line (ibp-analyze-line)) ;; Make ibp-line-object
```
If the line has a tail, we're done. This check is performed by the predicate Section 5.17, "[ibp-line](#page-26-0)[has-tail-p](#page-26-0): Does this line have a tail?" (p. [27\)](#page-26-0).

```
(if (ibp-line-has-tail-p line) ;; Does it have a tail?
   (setq flag 'found)))))) ;; Yes, succeed
```
That completes the while loop. We examine flag to see if the search was successful. If it has the value 'found, we return line to signify success. If flag is 'not-found, we return nil to signify failure.

ibp.el

ibp.el

ibp.el

ibp.el

ibp.el

```
;; [ if flag is 'not-found ->
;; return nil
;; else ->
;; return line ]
(if (eq flag 'not-found)
   nil
 line)))
```
### **5.15. ibp-field-def: Field definition object**

The ibp-field-def represents the definition of one field in the record tail.

The "constructor" for a field definition object has this syntax:

#### (ibp-field-def *len filler*)

where *len* is the field's length in characters, and *filler* is the default content.

The accessor functions are:

```
(ibp-field-def-len F)
```
Returns the field's length.

#### **(ibp-field-filler** *F***)**

Returns the field's default content.

Here is the constructor. It takes the two arguments and assembles them into an *emacs* vector object (basically a linear array) with the vector function.

ibp.el

```
;; - - - - - c l a s s i b p - f i e l d - d e f
(defun ibp-field-def (len filler)
 "Constructor for a ibp-field-def, representing one field definition
    [ if (len is the length of a field as a positive integer)
     and (filler is the default content of the field, or nil if
     its default content is blank) ->
        return a ibp-field-def representing those values ]
 "
 (vector len filler))
```
There are two accessor functions. They access the attributes of the object by position: the len attribute is at position 0, and the filler attribute is at position 1. The elt function is a built-in function that takes two arguments, a sequence and a position, and returns the element of that sequence at that position.

ibp.el

```
(defun ibp-field-def-len (field-def) (elt field-def 0))
(defun ibp-field-def-filler (field-def) (elt field-def 1))
```
### **5.16. ibp-line-object: Represents one line**

In order to implement the tab and duplicate function, we need to break a line down into its parts. The ibp-line-object pseudo-object has this function.

The constructor has this calling sequence:

```
(ibp-line-object kind beg end tail)
```
#### *kind*

A line type symbol, as returned by ibp-classify-line.

#### **beg**

Position of the start of the line, as an *emacs* buffer position.

#### **end**

Position of the end of the line.

#### **tail**

If the line has a tail, this is the position of the start of the tail. If the line has no tail (e.g., a lost-band record), this value is  $nil.$ 

Here is the constructor.

```
;; - - - - - c l a s s i b p - l i n e - o b j e c t
(defun ibp-line-object (kind beg end tail)
  "Constructor for a line object, representing the parts of a line.
    [ if (kind is a line type symbol as returned by ibp-classify-line)
     and (beg is the position of the start of the line)
     and (end is the position of the end of the line)
     and (tail is the position of the start of the tail part,
     or nil if this is not a tail-type line) ->
        return a ibp-line-object representing those values ]
  "
  (vector kind beg end tail))
```
There are four accessor functions that retrieve the attributes of this object.

```
ibp.el
```
ibp.el

```
(defun ibp-line-kind (ibp-line-object) (elt ibp-line-object 0))
(defun ibp-line-beg (ibp-line-object) (elt ibp-line-object 1))
(defun ibp-line-end (ibp-line-object) (elt ibp-line-object 2))
(defun ibp-line-tail (ibp-line-object) (elt ibp-line-object 3))
```
### **5.17. ibp-line-has-tail-p: Does this line have a tail?**

A predicate used to test whether a ibp-line-object describes a line that has a tail. Only three line types don't have a tail: lost-band encounters, destroyed-band encounters, and non-transaction lines (such as page header lines).

ibp.el

```
(defun ibp-line-has-tail-p (ibp-line-object)
  "Predicate: is this line one of the types that has a tail?
  "
  (if (or (eq (ibp-line-kind ibp-line-object) 'non-trans)
          (eq (ibp-line-kind ibp-line-object) 'lost-destroyed))
     nil
   t))
```
### **5.18. ibp-field-object: Location of an actual field**

An object of this type describes the location of an actual field in an actual record (unlike a ibp-fielddef, which talks about field positions within an arbitrary tail). It has three attributes:

#### **beg**

Position of the first character in the field, as an *emacs* position type.

#### **end**

Position just past the last characterin the field. If the field is incomplete, this is the position just after the completed part.

#### **filler**

For fields whose default content is spaces, this is  $nil$ ; otherwise it is the default content from the appropriate ibp-field-def.

Here's the definition:

```
;;; - - - - class ibp-field-object
(defun ibp-field-object (beg end filler)
 "Constructor for a field object, representing the location of a field.
   [ if (beg is the position of the start of a field)
     and (end is the position of the end of a field, which may be
     beyond the end of its line)
     and (filler is the default contents of the field, or nil if
     the default is blank) ->
       return an ibp-field-object representing those values ]
 .,
 (vector beg end filler))
```
These accessor functions extract the components of the object:

ibp.el

![](_page_27_Picture_324.jpeg)